## **Идентификаторы компании**

При вашем обращении служба поддержки может попросить вас сказать идектификаторы вашй компании. Для того, чтобы найти их, нажмите на название вашей компании в верхнем левом углу.

В появившемся окне вы увидите

- Идентификатор вашей компании •
- Идентификатор вашего региона

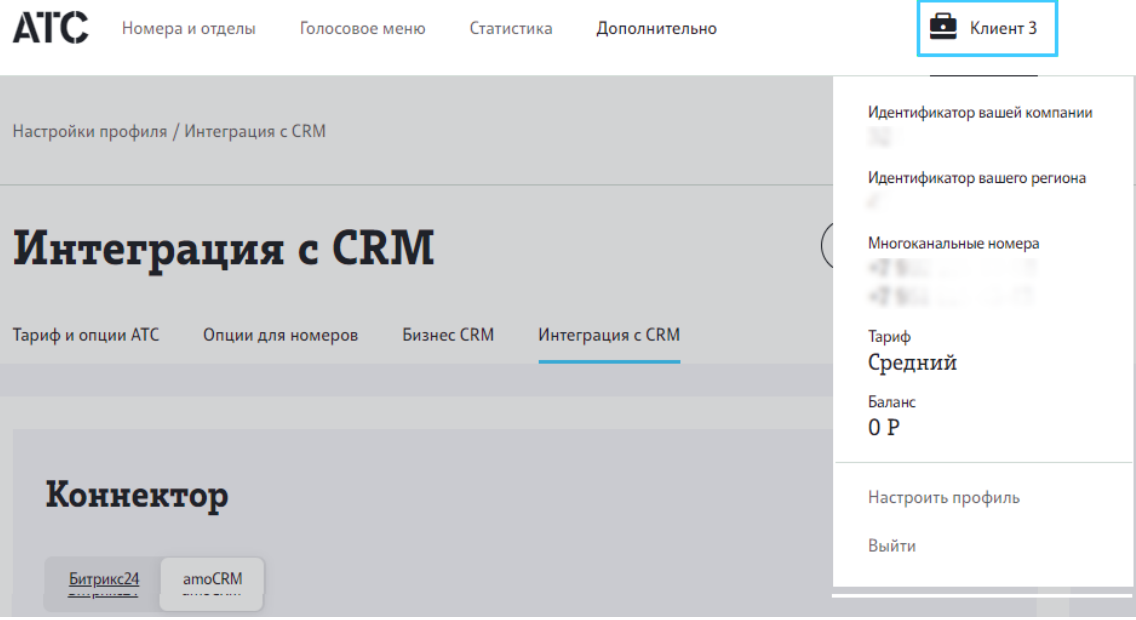